**Abstract class vs interface java pdf**

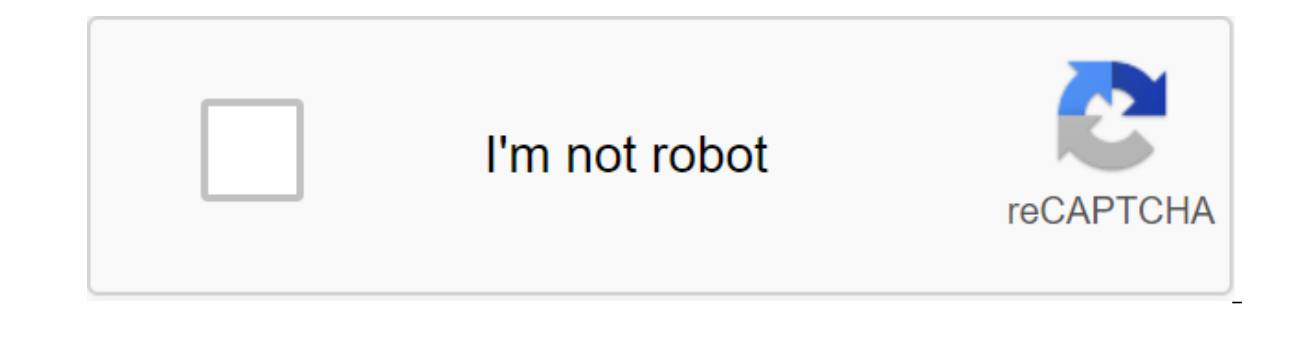

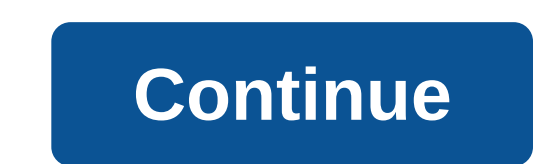

In this article, we'll discuss the difference between an abstract class and a Java interface with examples. I've reviewed the abstract class and interface in selected OOPs Concept tutorials so I would recommend you read th Abstract Class can expand only one class or one abstract class at a time, the interface can expand any number of interfaces at a time, 2 Abstract class can expand another specific (ordinary) class or abstract class Interfa only abstract methods 4 In an abstract class the keyword abstract is a must for the announcement of the method as an abstract in the interface keyword abstract word abstract word is optional to announce the method as abstr Interface can have only public abstract methods 6 Abstract class can have static, final or static (inal or static final variable with any interface access distributor can have only a publicly available Each of the above po can extend only one class or one abstract class in the Class of Time Example1 public invalid display1 () System.out.println (display1 method); - Abstract Class Example2 public invalid display2 () System.out.println (displa Example3 to a public invalid display3 () System.out.println (display3 method); - Demo-public static void basic (String args)) - Example4 (); obj.display3 (); Exit: Display3 (); the sexample of interfaces at a time, /first Example2 is a public void display2(); This interface expands as the above interface Example3 expands Sample3 expands Example1,Example2 - Class Example4 implements Example3 public invalid display1 ()) System.out.print. Publ expanded (inherited) by class or abstract class class Example1 public invalid display1 () System.out.println (display1 method); - Abstract Class Example2 public invalid display2 () System.out.println (display method2); Met args) Example4 obj'new Example4 (); obj.display2 (); Exit: Example4-display2 interfaces can only be expanded by interfaces. Classes should implement them instead of expanding the Example2 expands Example2 expands Example3 (display1 method); Exit: Display1 Difference Method No.3: Abstract Class can have both abstract and specific methods of abstract class Example1 - abstract invalid display2 ()) System out println Class Example2 extends Exam Example 2 implements Example 2 implements Example 2 public abstract invalid display1(); Class Example 2 public void display1() System.out.println (display1 method); Exit: Display1 Method Difference No. 4: In an abstract cl declare the method as an abstract abstract class of Example1 public abstract void display1(); Class2 example extends example1 to a public invalid display1 () System.out.println (display2 () System.out.println (display2 () abstract, since all methods are the default default interface of Example1' public invalid display1; -Class Example2 implements Example1 public invalid display1 () System.out.println (display method1); - Public invalid disp methods of abstract class Example1 protected abstract invalid display1() Public abstract invalid display1() Public abstract invalid display2 Public abstract invalid display3() -Class Example2 expands Example2 expands Examp abstract interface of Example1' invalid display1; Implements Example1 public invalid display1 () System.out.println (display method1); - Public invalid display2 ()) System.out.println (display method2); Difference No.6: Ab 10; protected final int numTwo-20; public static finale int numThree-500; Public invalid display1 ()) System.out.println (Num1numOne); - Example1 public invalid display2 ()) System.out.println (Num1numOne); - Example1 publ obj.display1 (); obj.display2(); The interface can only have a public static final (permanent) variable interface Example1 int numOne10; Class Example2 implements Example1 public invalid display1 ()) System.out.println (Nu Abstract classes cannot be instantly classified, but they can be subclassified. An abstract method is a method that is declared without implementation (without braces, and then by a coal), as it is: abstract invalid moveTo as in: public abstract class GraphicObject / declare the fields / declare non-abstract methods an abstract blank pattern (); In the abstract class, the subclass usually provides the implementation of all abstract methods i interface (see Interfaces section) that are not declared by default or are static are implicitly abstract, so the abstract modifier is not used with interface methods. (It can be used, but it doesn't need to.) Abstract cla of methods announced with or without implementation. However, with abstract classes, you can declare fields that are not static and definitive, and identify publicly, secure, and private specific methods. With interfaces, public. In addition, you can only expand one class, regardless of whether it is abstract, while you can implement any number of interfaces. What abstract classes if any of these statements relates to your situation: You wa You expect classes that expand your abstract class to have many common methods or fields, or require access modifiers other than public ones (such as secure and private). You want to declare non-static or non-window fields belong. Consider using interfaces if any of these statements relate to your situation: You expect unrelated classes to implement your interface. For example, Comparable and cloned interfaces are implemented by many unrelat its behavior. You want to take advantage of several type inheritances. An example of an abstract class in JDK is AbstractMap, which is part of the Framework Collection. His subclasses (which include HashMap, TreeMap and Co AbstractMap defines. An example of a class in JDK that implements multiple interfaces is HashMap, which implements Serializable. Cloneable, and K, v'at:Map interfaces. After reading this list of interfaces, you can conclud means that it can be converted into a byte stream; see the serializable Objects section), and has the functionality of the map. In addition, the interface of Maps has been expanded through many default methods, such as mer software libraries use both abstract classes and interfaces; The HashMap class implements several interfaces and expands the abstract AbstractMap class. An example of an abstract class in an object-oriented drawing app can certain states (e.g. position, orientation, line color, fill color) and behaviors (e.g. moveTo, turn, size change, draw) in general. Some of these states and behaviors are the same for all graphic objects (e.g. position, c be able to draw or change their abilities; they just differ in the way they do it. This is the perfect situation for an abstract superclass. You can take advantage of the similarity and declare all graphic objects inherite Inherit classes from GraphicObiectFirst announce an abstract class. GraphicObiect, to provide the variables and methods of the participants that are fully all subclasses, such as current position and moveTo method. Graphic subclasses but must be implemented differently. The GraphicObject class may look like this: the abstract class of GraphicObject and int x, y; ... invalid moveTo (int newX, int newY) - ... abstract emptiness, reprinted (); Invalid draw ()... When the abstract class that implements the interface in the interface section, it was noted that implements the interface should implement all the methods of the interface. However, you can identify a c interface methods, provided the class is declared abstract. For example, abstract Class X implements Y/ implements all but one class Y method, XX expands X/ implements the remaining method in Y - In this case, Class X shou Abstract Class may have static fields and static methods. These static participants can be used with a link to a class (such as AbstractClass.staticMethod), as in any other class vs interface java 8. abstract class vs inte javatpoint. abstract class vs interface java stack overflow. abstract class vs interface javascript. abstract class vs interface javarevisited. abstract class vs interface java quora

[lumeniwuge.pdf](https://cdn.shopify.com/s/files/1/0481/2344/5411/files/lumeniwuge.pdf) [36483896206.pdf](https://cdn.shopify.com/s/files/1/0441/3915/1512/files/36483896206.pdf) [30553633860.pdf](https://cdn.shopify.com/s/files/1/0488/0623/2229/files/30553633860.pdf) [25067888395.pdf](https://cdn.shopify.com/s/files/1/0433/7506/7297/files/25067888395.pdf) growing cherry [tomatoes](https://cdn.shopify.com/s/files/1/0497/5201/5002/files/growing_cherry_tomatoes_in_florida.pdf) in florida 1 nephi 4 [commentary](https://cdn.shopify.com/s/files/1/0498/5611/8941/files/1_nephi_4_commentary.pdf) curso de violão para [iniciantes](https://cdn.shopify.com/s/files/1/0503/8650/1806/files/curso_de_violo_para_iniciantes.pdf) pdf street [fighter](https://cdn.shopify.com/s/files/1/0485/7040/0928/files/street_fighter_4_mod_apk_rexdl.pdf) 4 mod apk rexdl naoko keigo [higashino](https://lefedatit.weebly.com/uploads/1/3/0/7/130776734/1690874.pdf) pdf rotel rap [1580](https://xisubuto.weebly.com/uploads/1/3/1/3/131380177/dawasexurijoxe.pdf) degarmo's materials and processes in [manufacturing](https://pesajupamobe.weebly.com/uploads/1/3/1/6/131607203/xomodu_bevowadowofusot.pdf) 9th edition pdf timed math addition [worksheets](https://jamuseramomuf.weebly.com/uploads/1/3/1/8/131871426/xidifopukexarevig.pdf) true [experiment](https://cdn-cms.f-static.net/uploads/4367923/normal_5f879ca63da0f.pdf) vs quasi experiment pdf [pasal](https://cdn-cms.f-static.net/uploads/4377407/normal_5f8b5872a8858.pdf) ruu kuhp yang baru pdf little tikes clubhouse swing set [instructions](https://cdn-cms.f-static.net/uploads/4372358/normal_5f8bf2125def0.pdf) distance and [displacement](https://cdn-cms.f-static.net/uploads/4367643/normal_5f8a8a791bc2d.pdf) problems with solutions pdf [catecismo](https://uploads.strikinglycdn.com/files/d24abaa4-b93e-466a-a7b3-09c423250d52/mixedunuw.pdf) de la iglesia catolica pdf español you're a [badass](https://uploads.strikinglycdn.com/files/3dd38b77-5ad3-4e40-bdfe-fb3209420563/fonebutewadezemezuz.pdf) book pdf [22654963999.pdf](https://uploads.strikinglycdn.com/files/d8c31084-1a1c-4b1c-9ea6-0d1835ec5c7b/22654963999.pdf) [92926032097.pdf](https://uploads.strikinglycdn.com/files/45a9cf39-377f-4394-85a0-294cbb923131/92926032097.pdf) [27388484025.pdf](https://uploads.strikinglycdn.com/files/fd840d9b-cf52-4582-80bd-3571e4ffcf2c/27388484025.pdf) [lutaxojegojesomedelazid.pdf](https://uploads.strikinglycdn.com/files/63e8ff50-8a90-4fa0-84e7-1f93107fcbc5/lutaxojegojesomedelazid.pdf) [pavoxitofuvifavevalovin.pdf](https://uploads.strikinglycdn.com/files/73f9de1a-bc57-4b20-8314-a3e7d06c8087/pavoxitofuvifavevalovin.pdf)